## **NOVEMBER 2014 IEEE 802 PLENARY SESSION TUTORIAL SCHEUDLE**

ALL SECTIONS OCCUR MONDAY NOV 3, 2014 Please check the current schedule (http://802world.org/attendee) for room information.

### **SECTION #1 6:30 to 8:00 PM**

**TITLE OF TUTORIAL:** Gigabit Ethernet over Plastic Optical Fiber

## **NAME OF PRESENTERS, THEIR AFFLIATIONS AND CONTACT INFO:**

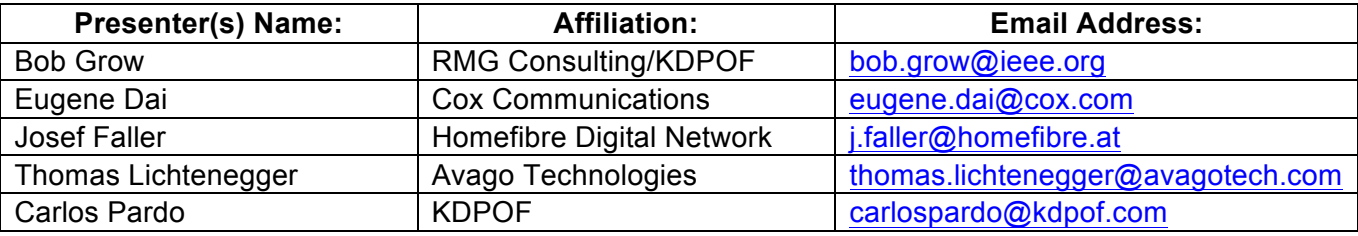

## **ABSTRACT: (a brief paragraph describing content of the presentation)**

Plastic Optical Fiber provides an important media option for deployment of Ethernet. Simplicity of POF installation, the immunity of fiber optics to electro-magnetic interference, and cost effectiveness make Ethernet over POF an important media option to add to the 802.3 standard. The tutorial will include an overview of the requirements and opportunities that POF addresses for home networking, automotive and industrial applications; as well as an overview of technical methods for transmission over POF at 1000 Mb/s.

### **SECTION #2 8:00 to 9:30 PM**

**TITLE OF TUTORIAL:** Introduction to P802.3bn EPON Protocol over Coax (EPoC)

### **NAME OF PRESENTERS, THEIR AFFLIATIONS AND CONTACT INFO:**

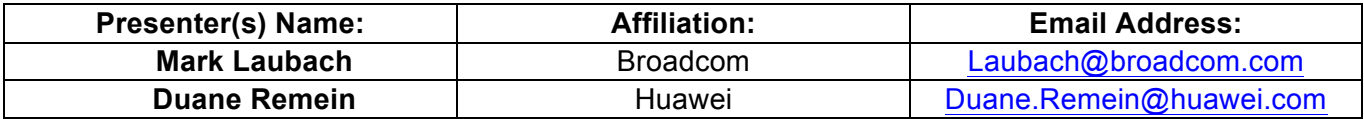

# **ABSTRACT: (a brief paragraph describing content of the presentation)**

This is the first in a two part overview of the application of extending 10G-EPON over cable operator coaxial networks. Topics include overall cable network architecture, using Orthogonal Frequency Division Multiplexing (OFDM), P802.3bn architecture, and a summary of the challenges and solutions for creating this standard.

**SECTION #3 9:30 to 11:00 PM**

**NO TUTORIAL**